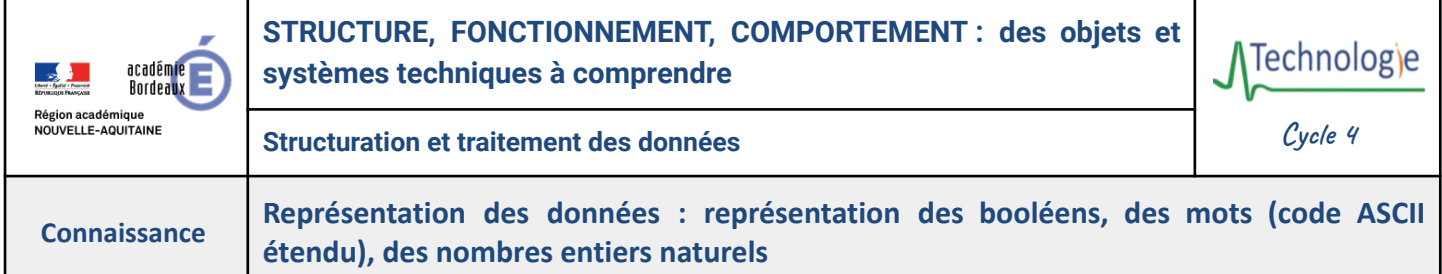

**Lorsque l'on utilise un ordinateur ou tout système numérique,** on échange avec lui **des informations** sous différentes formes **: textes**, **images**, **sons**, etc. Pour **comprendre et traiter ces informations**, **il les convertit en un langage** qu'il comprend **: le langage binaire**.

**Le langage binaire** est composé de **deux chiffres nommés bits** (*Binary Digit*) : **0 et 1**, et permet de **coder toutes les informations numériques.**

**Booléens :** Les booléens sont des **valeurs qui ne peuvent être que vraies ou fausses**. Ils sont représentés par **un seul bit (0 ou 1)**. Par exemple, une variable booléenne peut indiquer si une lumière est **éteinte (0)** ou **allumée (1)**.

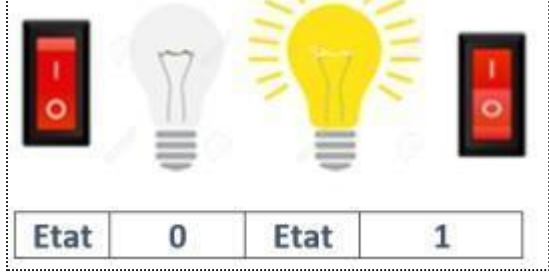

**Binaire** 

0011 0001

**Mots (code ASCII étendu) : Un mot est une suite de caractères qui représente une information.** Les caractères **sont codés à l'aide d'un système appelé ASCII étendu.** Ce système attribue **un nombre à chaque caractère,** par exemple : Caractère

- La lettre **"A"** est codée par le nombre **65.**
- Le chiffre "1" est codé par le nombre 49.
- Le symbole "@" est codé par le nombre **64.**

**Nombres entiers naturels** : Les nombres entiers naturels sont des nombres **positifs ou nuls**. Ils sont représentés **par une série de 0 et de 1 dont le nombre de bits dépend de la valeur du nombre entier naturel.**

Par exemple, le nombre 10 peut être représenté par 4 bits (1010 en binaire).

**Pour comprendre le fonctionnement d'un ordinateur, il faut savoir :**

- Convertir un booléen en binaire : *0 = faux, 1 = vrai*.
- Convertir un caractère en code ASCII étendu : *utiliser un tableau de conversion*.
- Convertir des nombres entiers naturels en binaire et inversement : *10* ⇔ *1010*.
- Comprendre comment les informations sont stockées et transmises par l'ordinateur.

**Pour représenter et traiter des données**, les ordinateurs utilisent le **langage binaire (0 et 1)**. Les **booléens** (vrai/faux), les **caractères** (codés en ASCII étendu) et **nombres entiers naturels** sont **convertis en binaire** pour être **stockés et traités**.

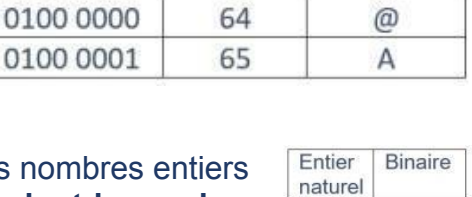

Décimal

49

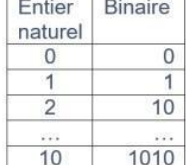

 $\mathbf{1}$